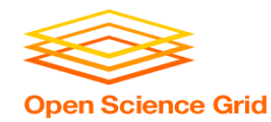

# **Large Output and Shared File Systems**

Thursday PM, Lecture 2 Derek Weitzel OSG

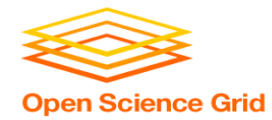

### **Per-job transfer limits**

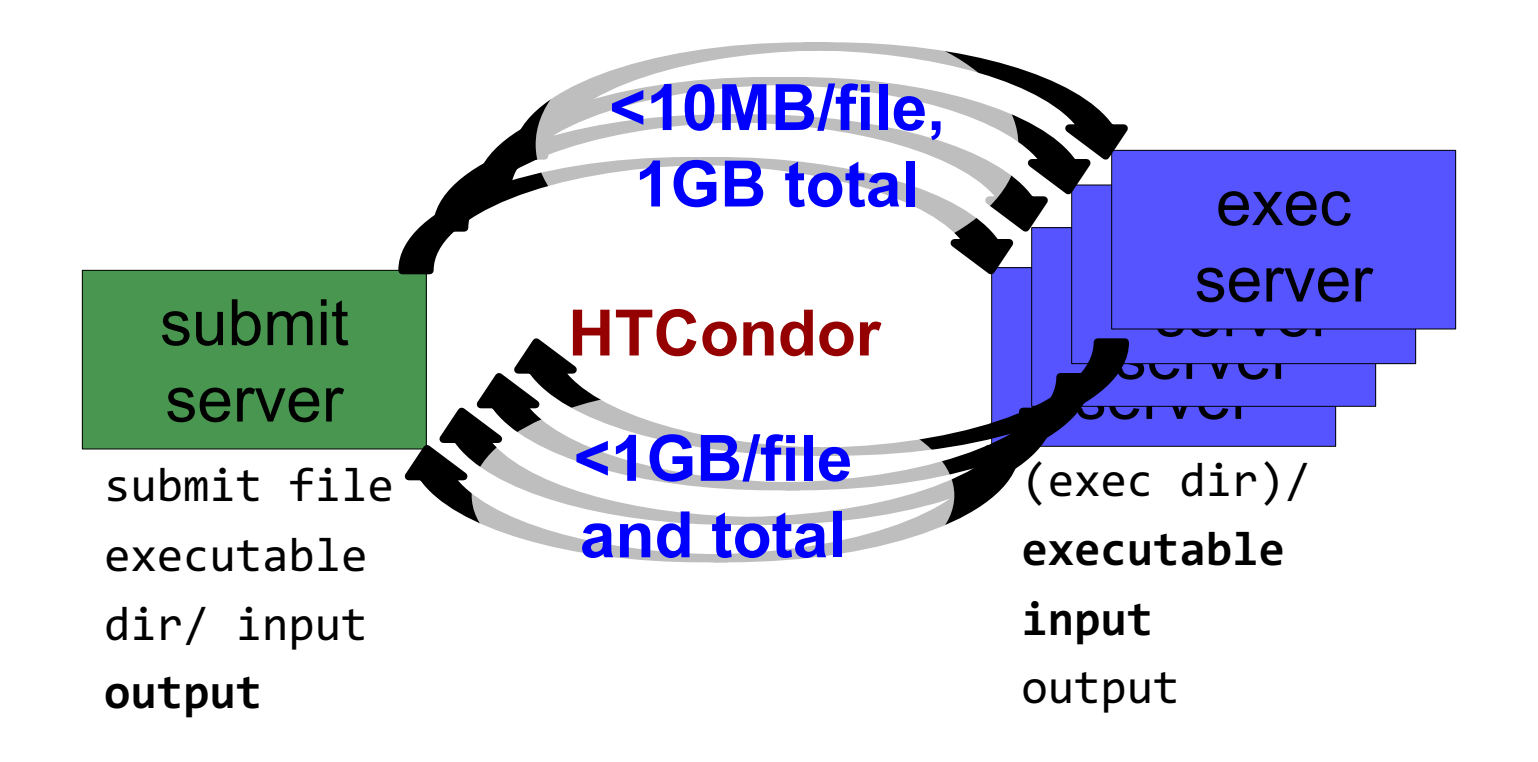

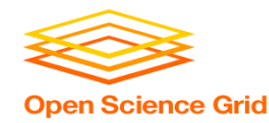

### **What's Different for Output?**

- always unique (right?)
- caching won't help
- files not associated with your local username
	- security barriers outside of local context
- security issues with world-writability
	- (versus okay world-readability for input)

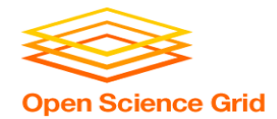

### **Output for HTC and OSG**

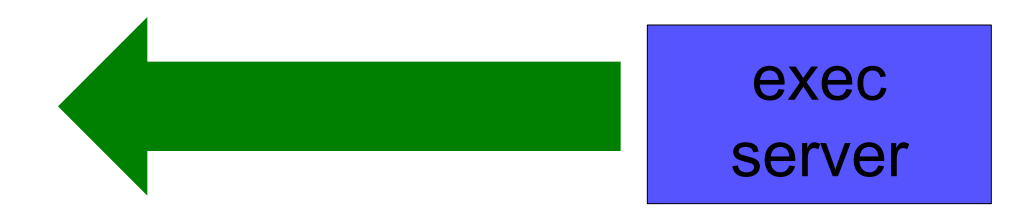

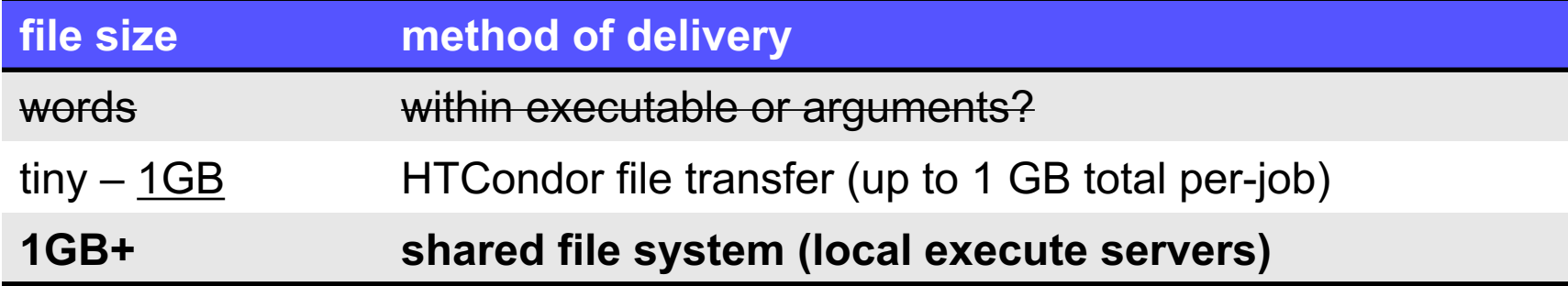

## **Large input in HTC and OSG** exec

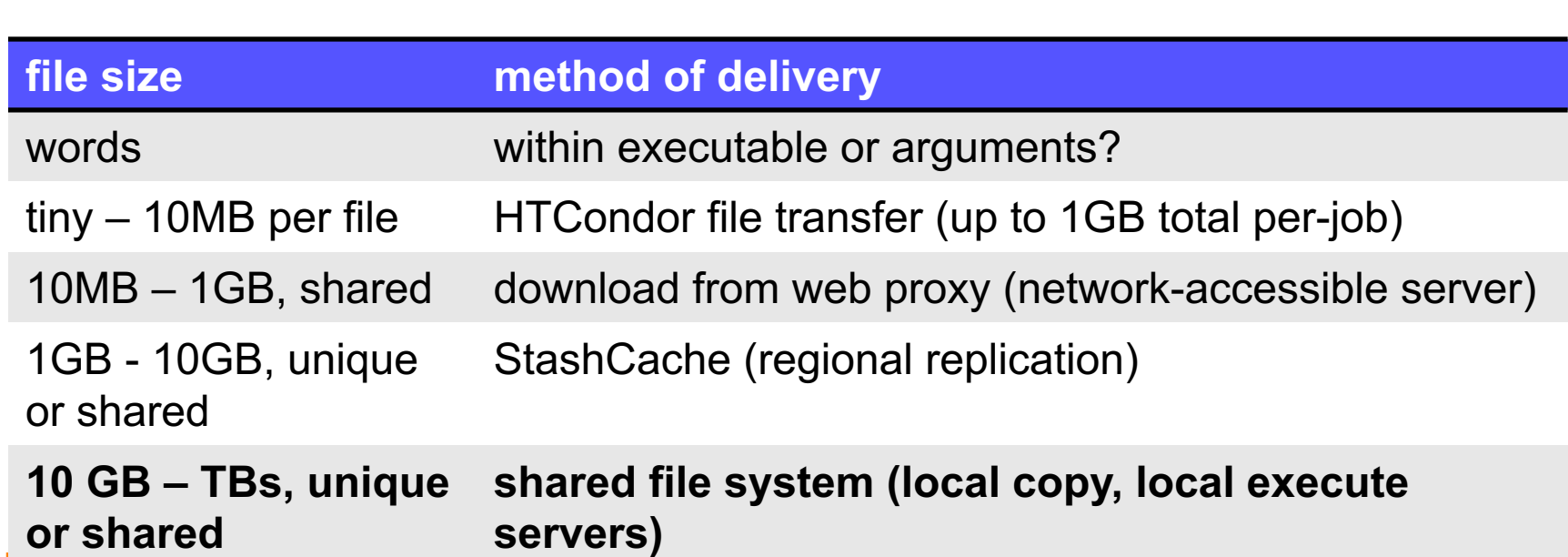

server

OSG

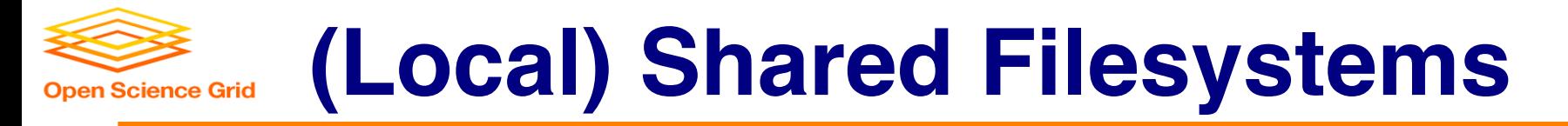

- data stored on file servers, but network-mounted to local submit and execute servers
- use local user accounts for file permissions
	- Jobs run as YOU!
	- readable (input) and writable (output, most of the time)
- *MOST* perform better with fewer large files (versus many small files of typical HTC)

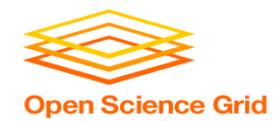

### **Shared FS Technologies**

- *via network mount*
	- NFS
	- $-$  AFS
	- Lustre
	- Gluster (may use NFS mount)
	- Isilon (may use NSF mount)
- *distributed files systems (data on many exec servers)*
	- HDFS (Hadoop)
	- CEPH

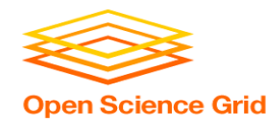

### **Shared FS Configurations**

- 1. Submit directories *WITHIN* the shared filesystem
	- most campus clusters
	- limits HTC capabilities!!
- 2. Shared filesystem separate from local submission directories
	- supplement local HTC systems
	- treated more as a repository for VERY large data (>GBs)
- 3. Read-only (input-only) shared filesystem
	- Treated as a repository for VERY large input, only

#### **Submit dir within shared FS Open Science Grid**

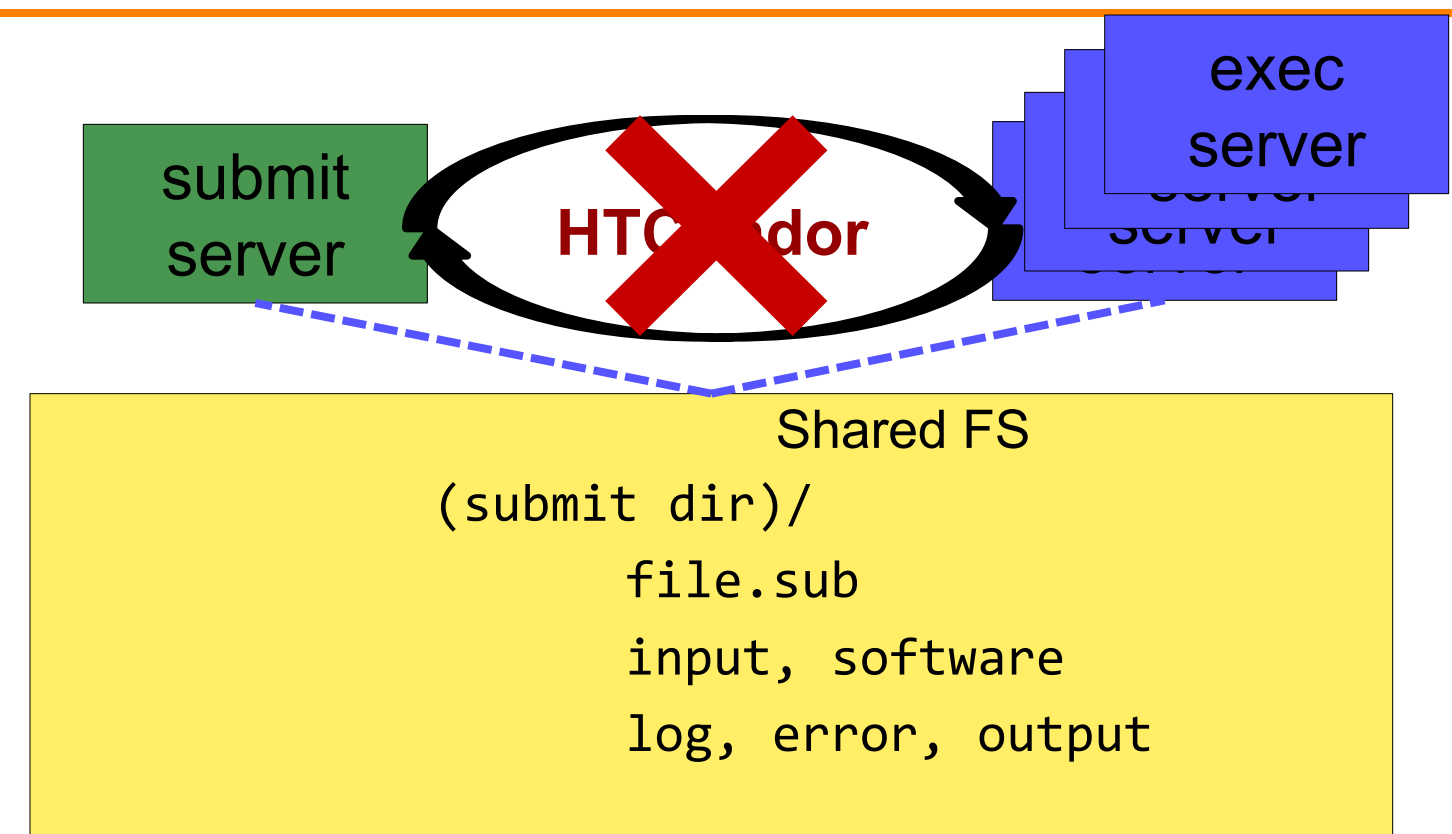

#### **Submit dir within shared FS Open Science Grid**

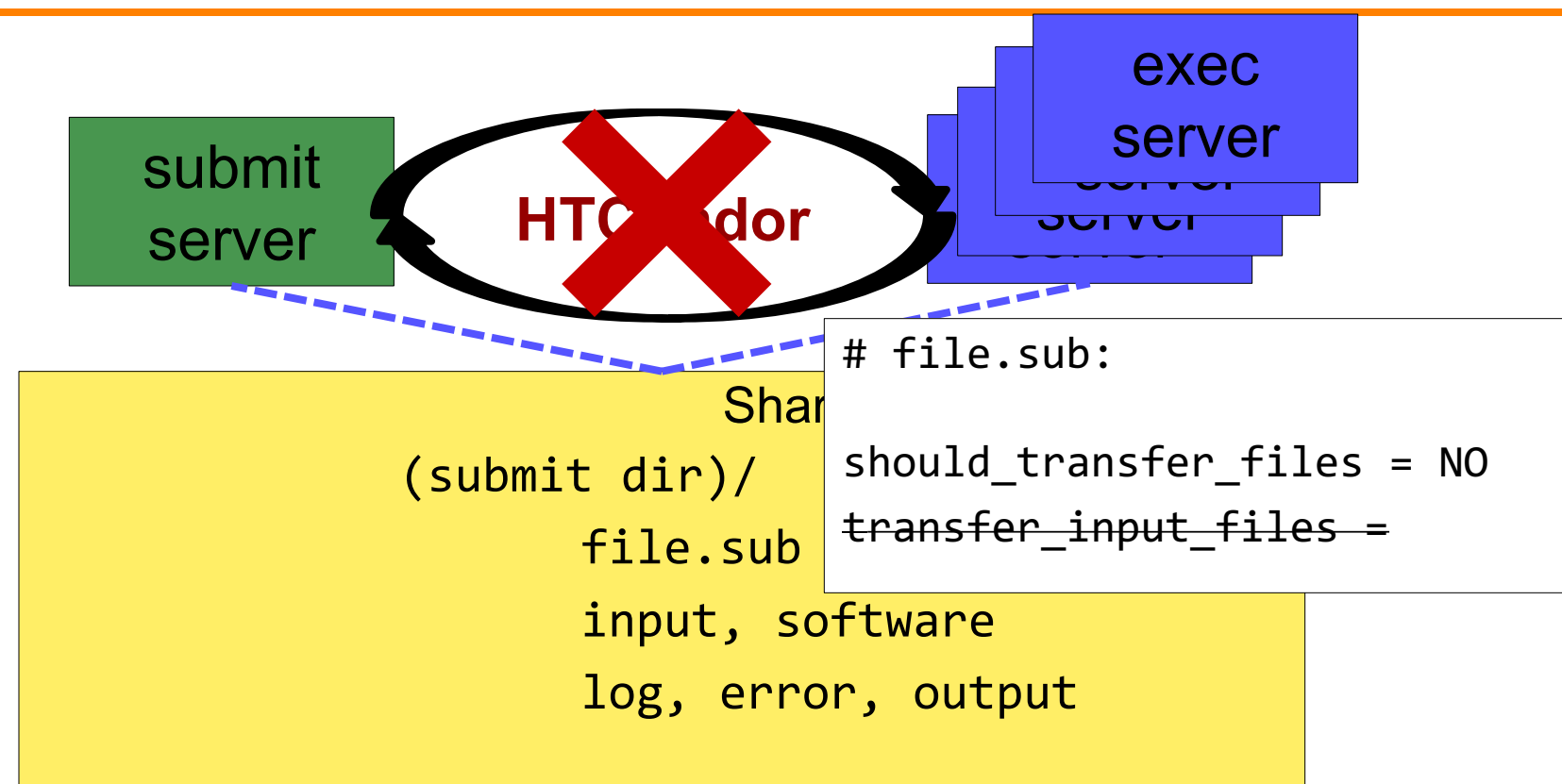

### **Separate shared FS**

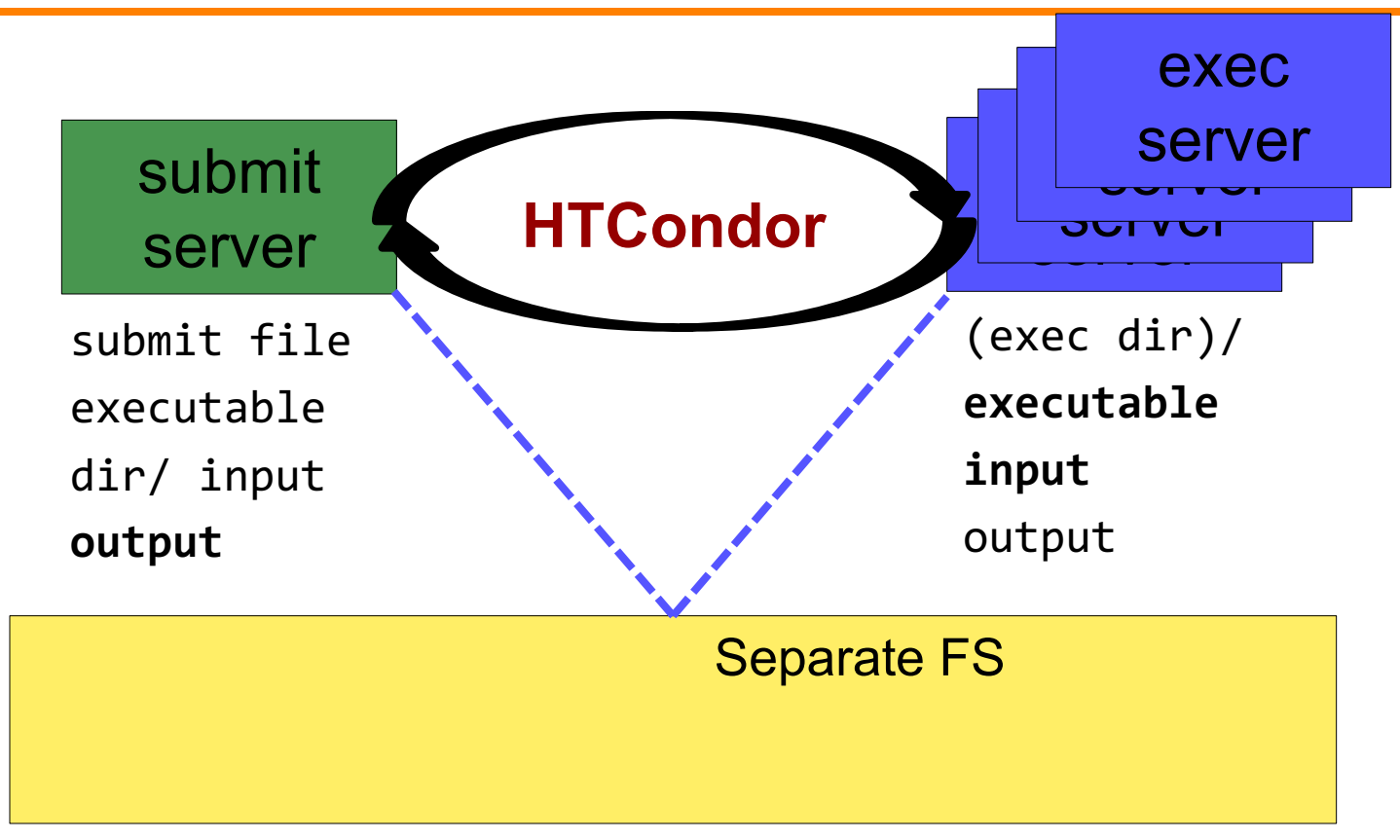

**Open Science Grid** 

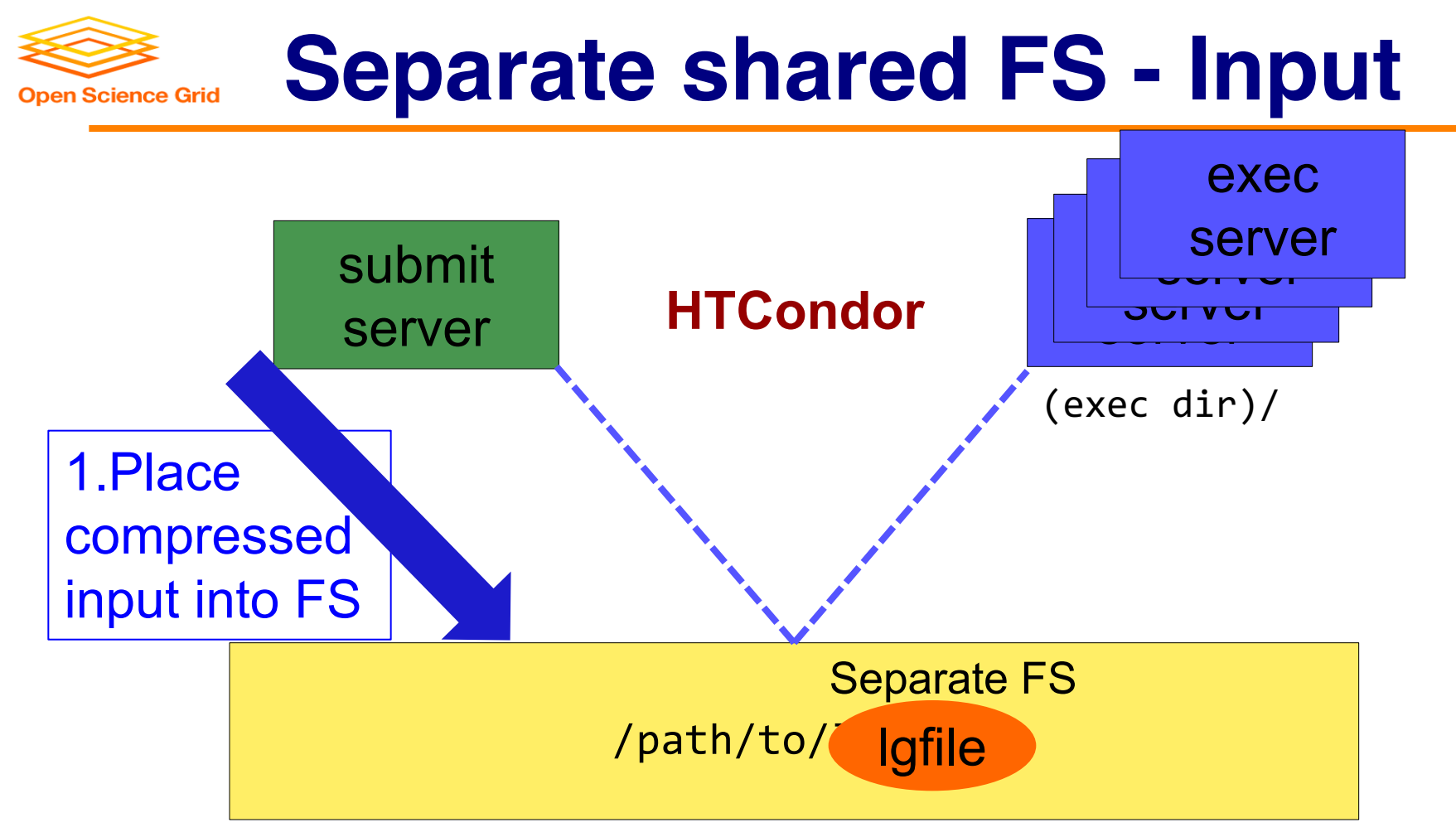

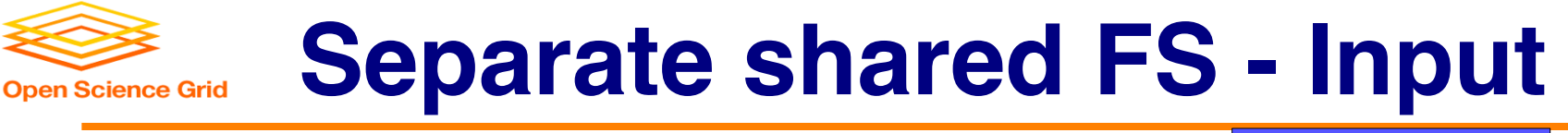

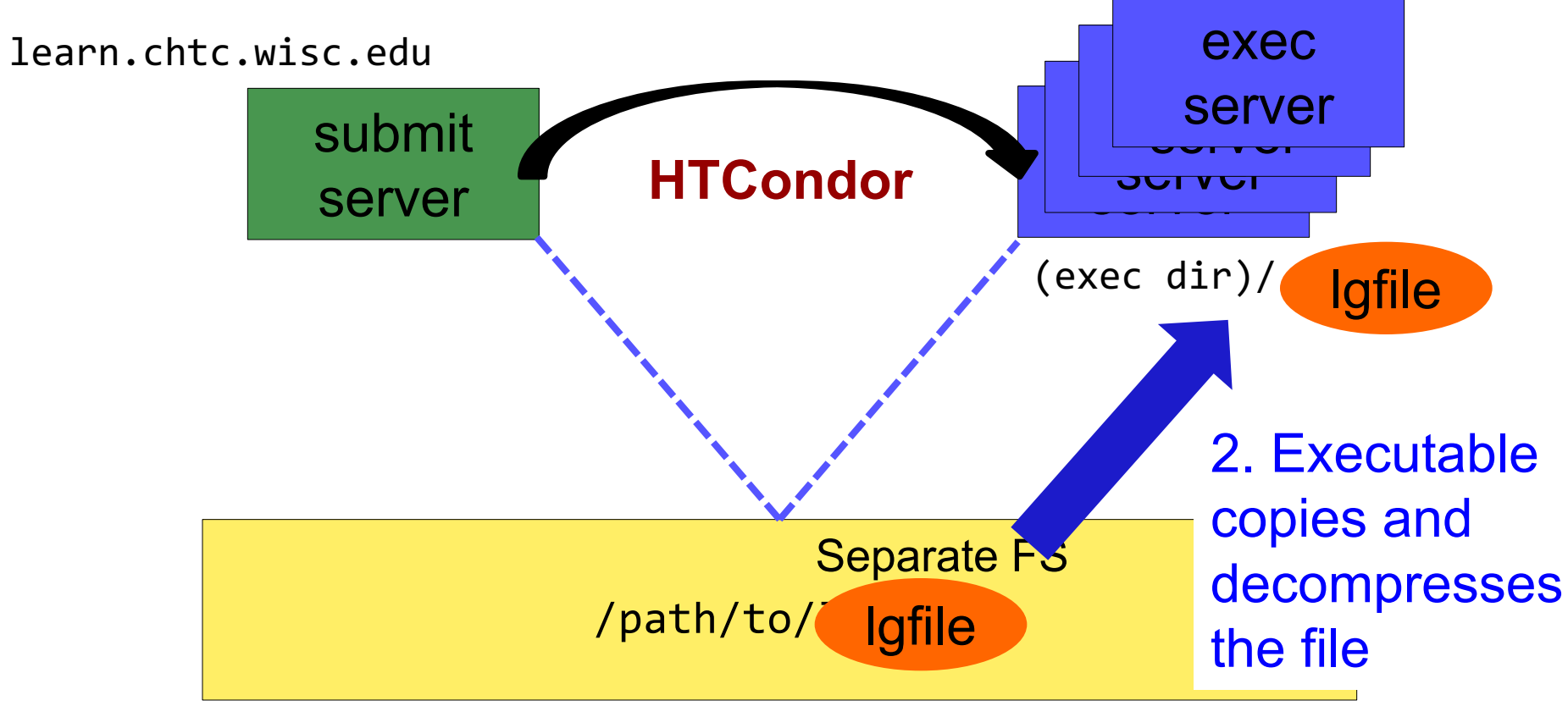

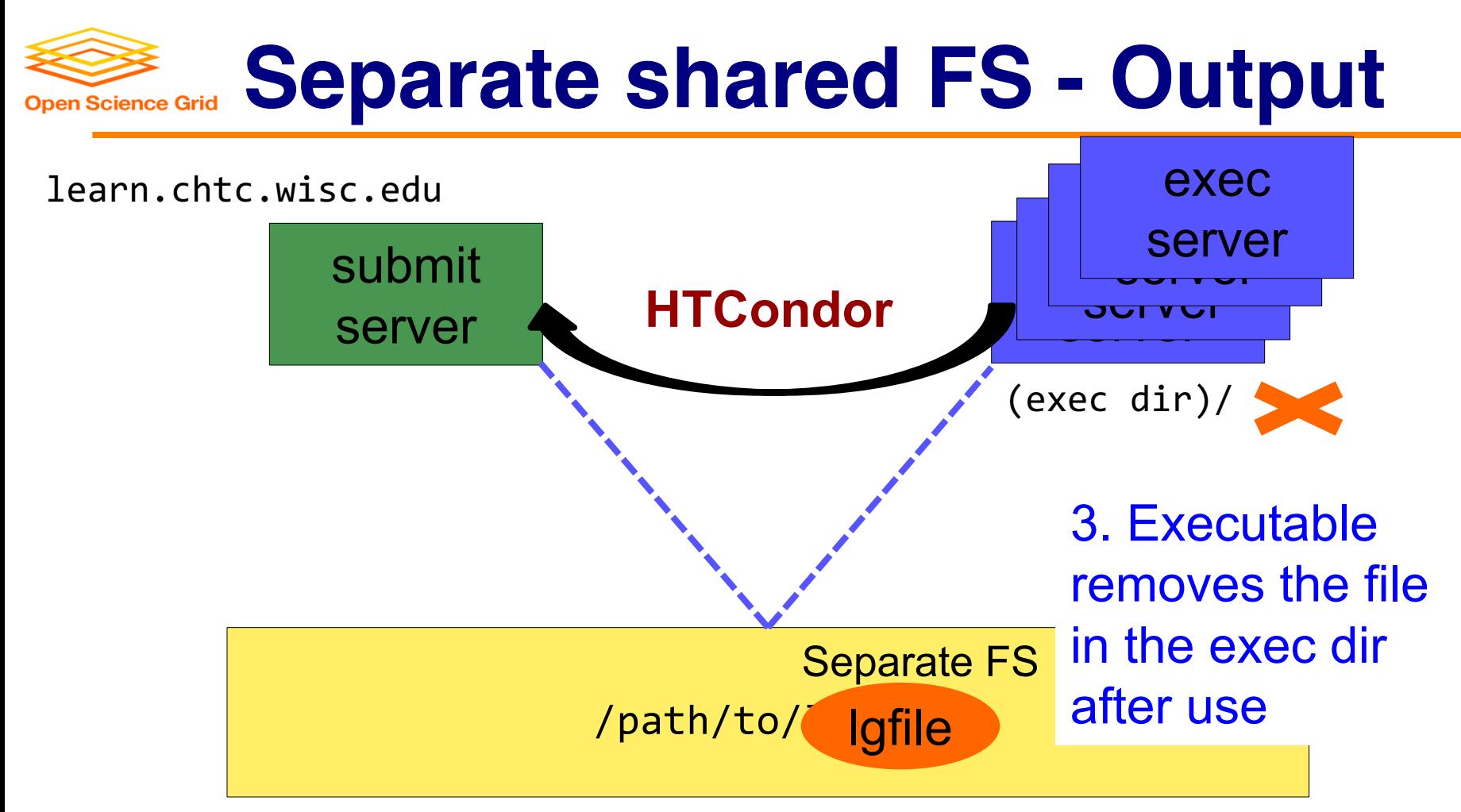

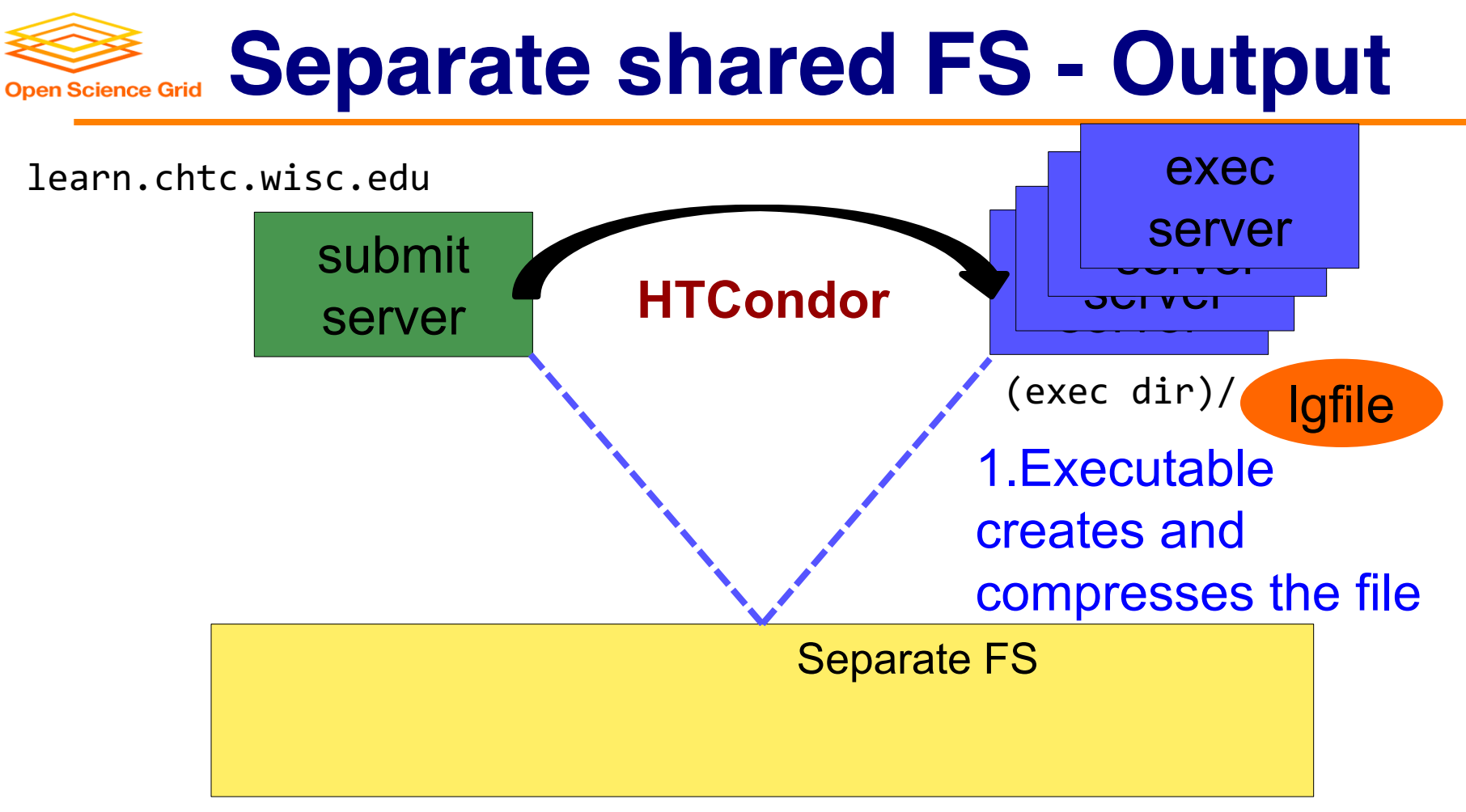

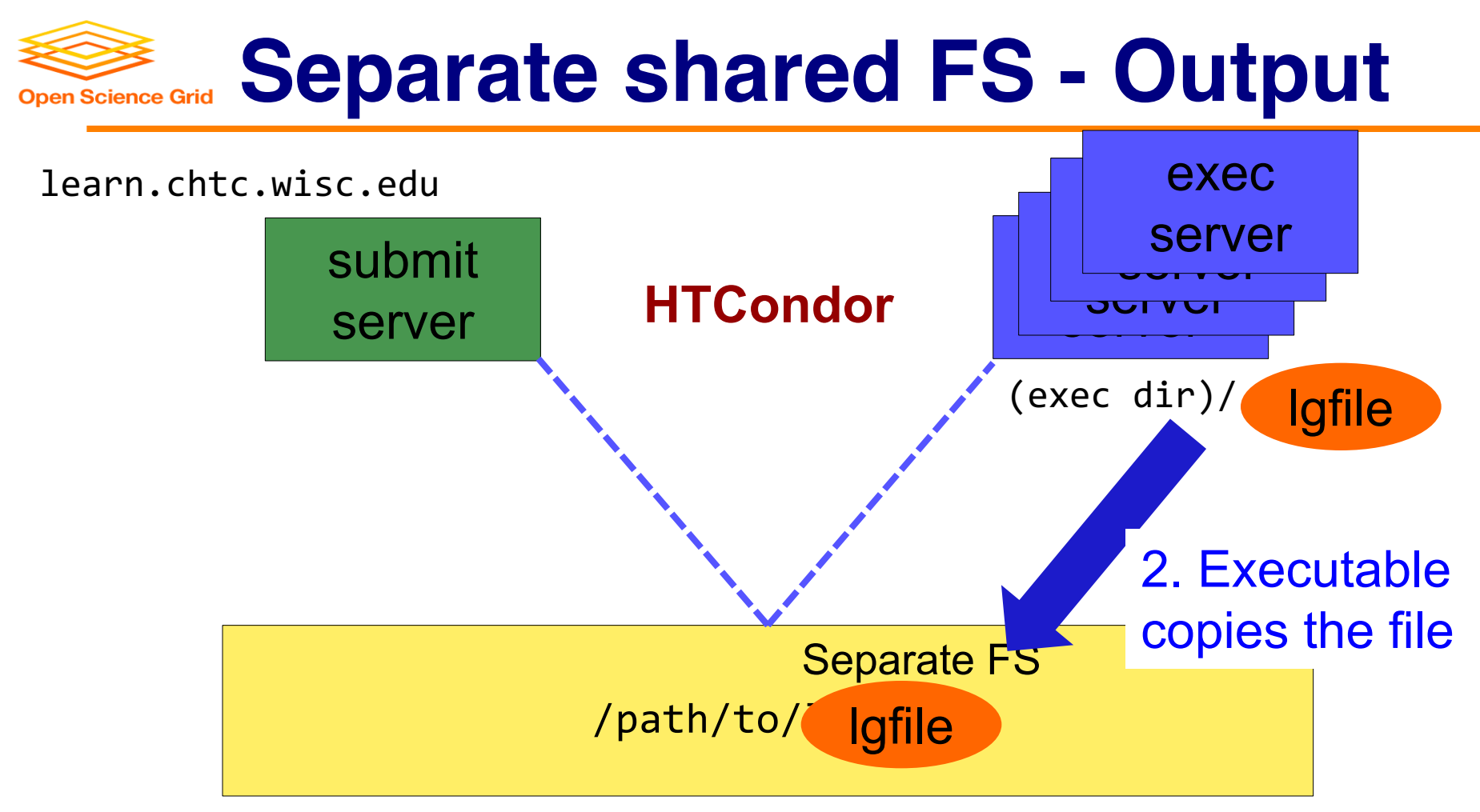

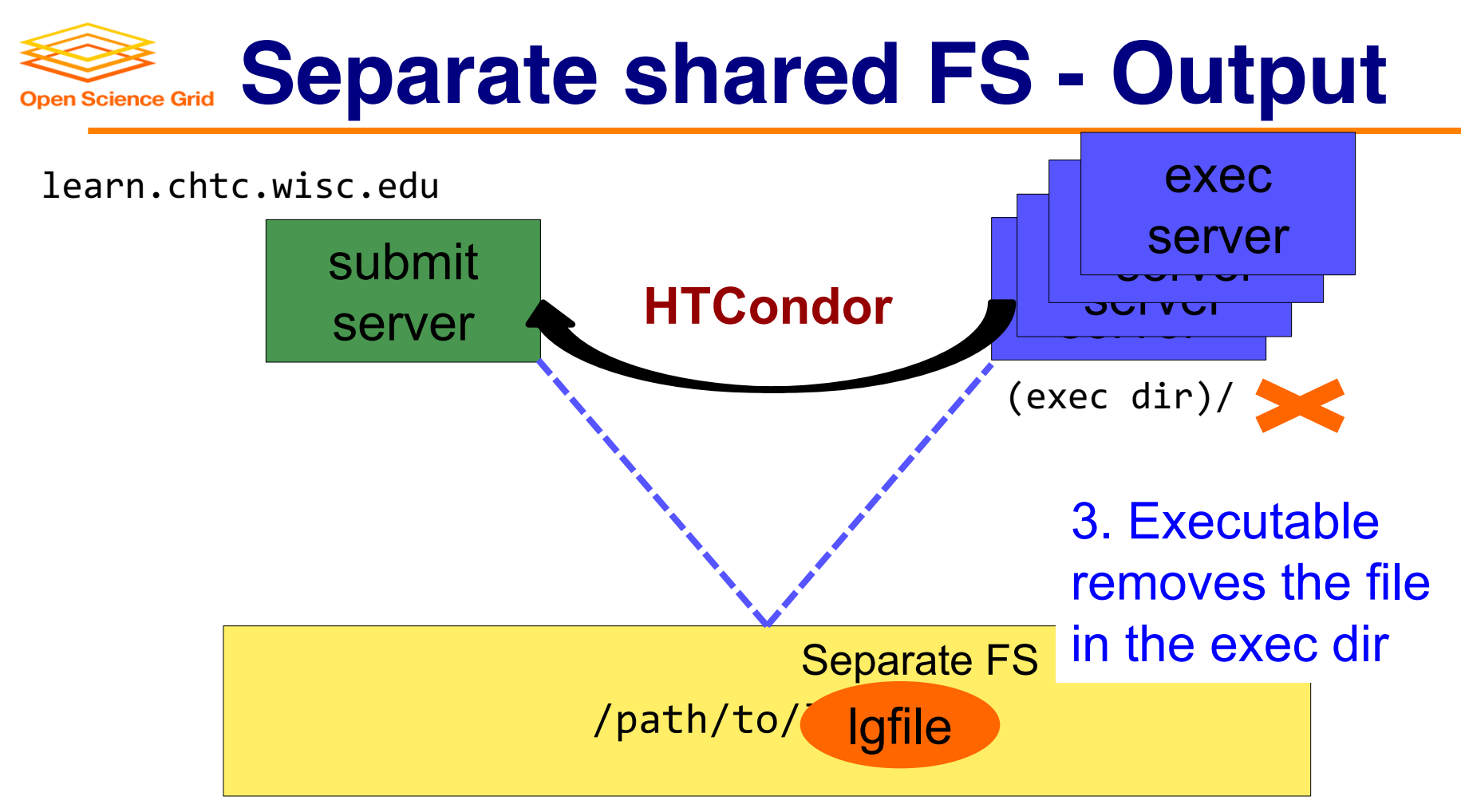

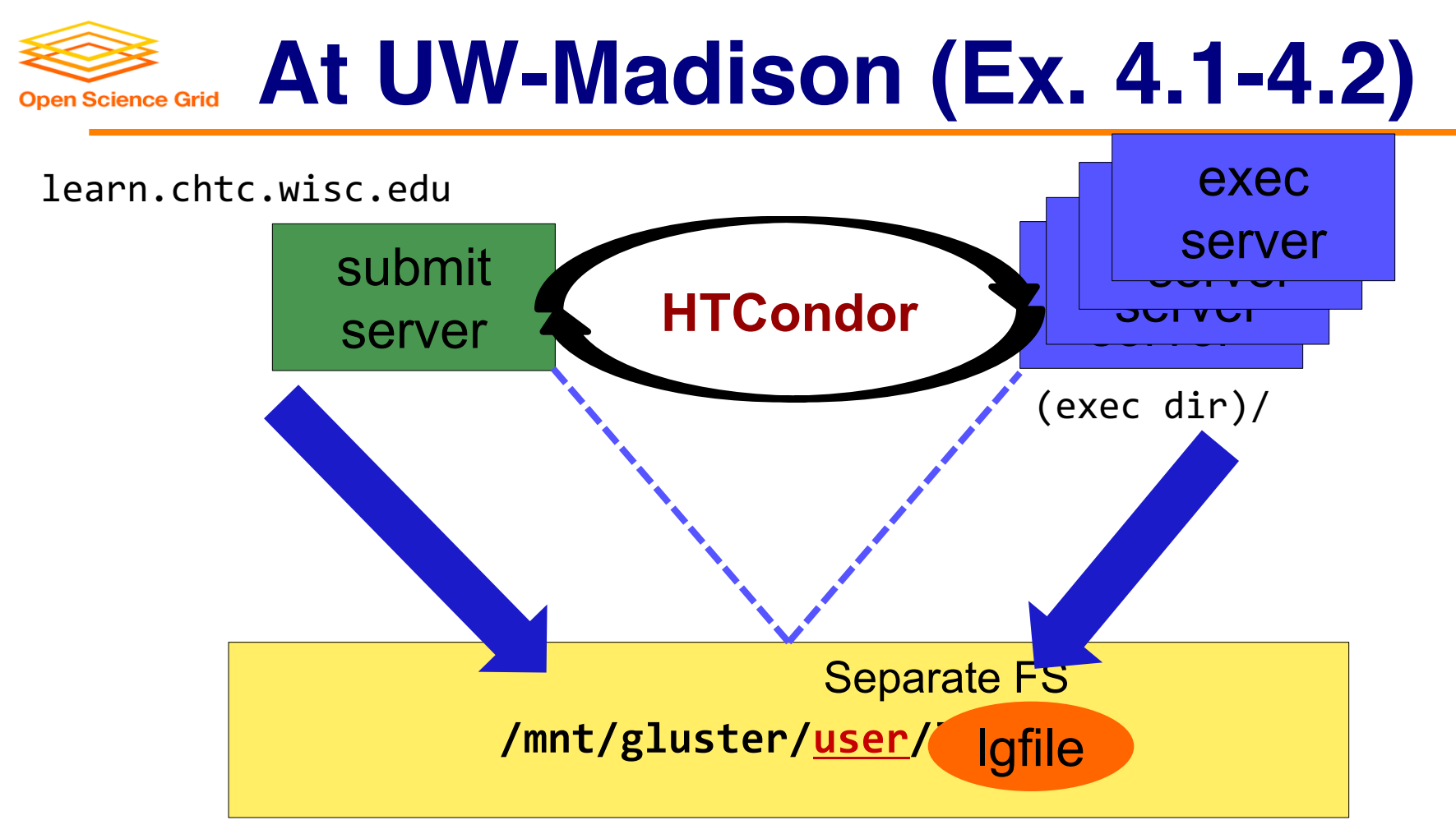

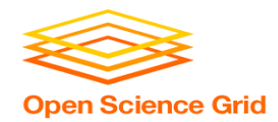

### **Shared FS Configurations**

- 1. Submit directories *WITHIN* the shared filesystem
	- most campus clusters
	- limits HTC capabilities!!
- 2. Shared filesystem separate from local submission directories
	- supplement local HTC systems
	- treated more as a repository for VERY large data (>GBs)
- 3. Read-only (input-only) shared filesystem
	- Treated as a repository for VERY large input, only

# **Large input in HTC and OSG**

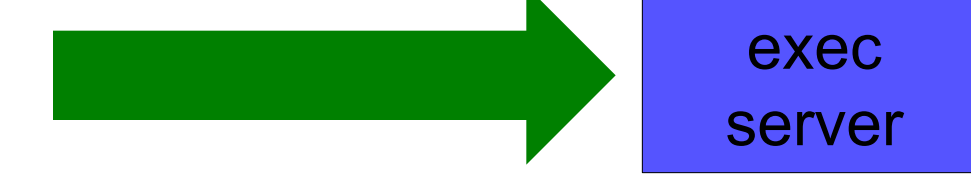

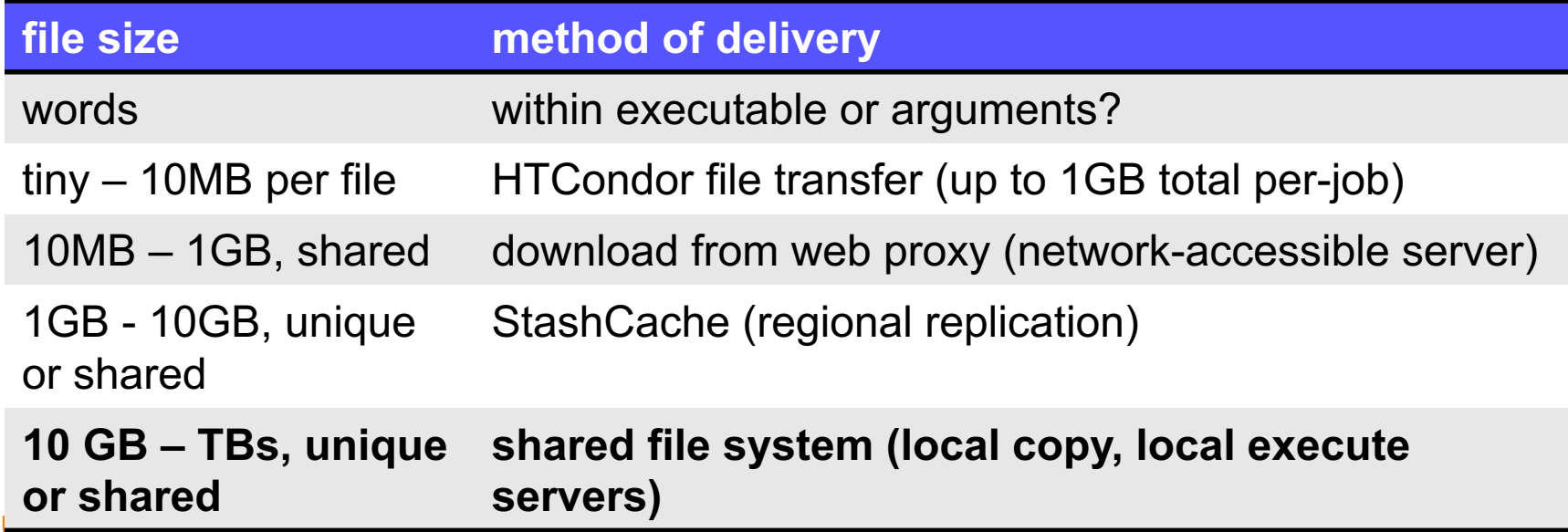

OSG

20

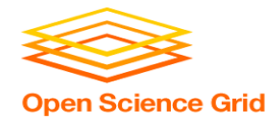

### **Output for HTC and OSG**

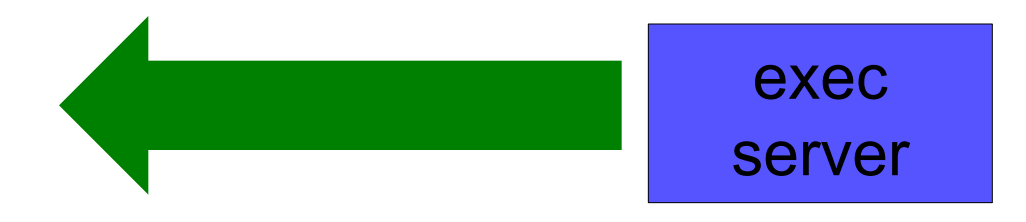

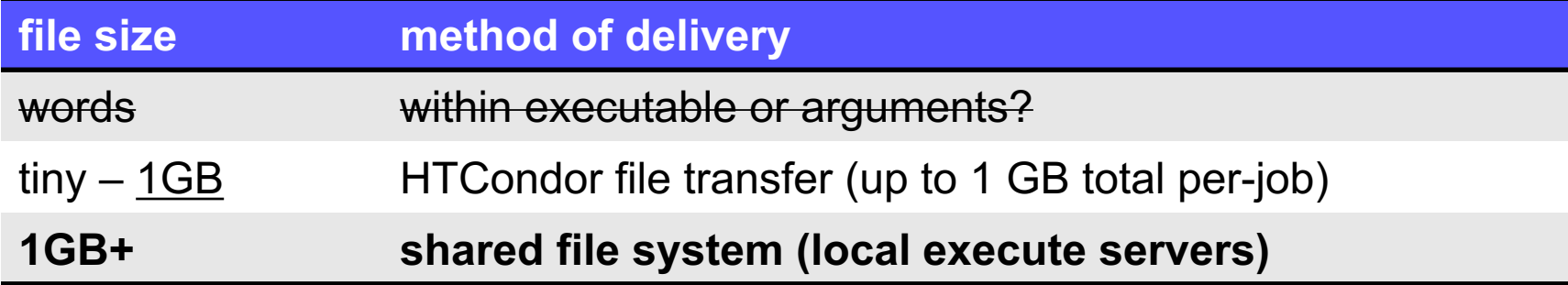

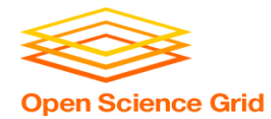

### **Review**

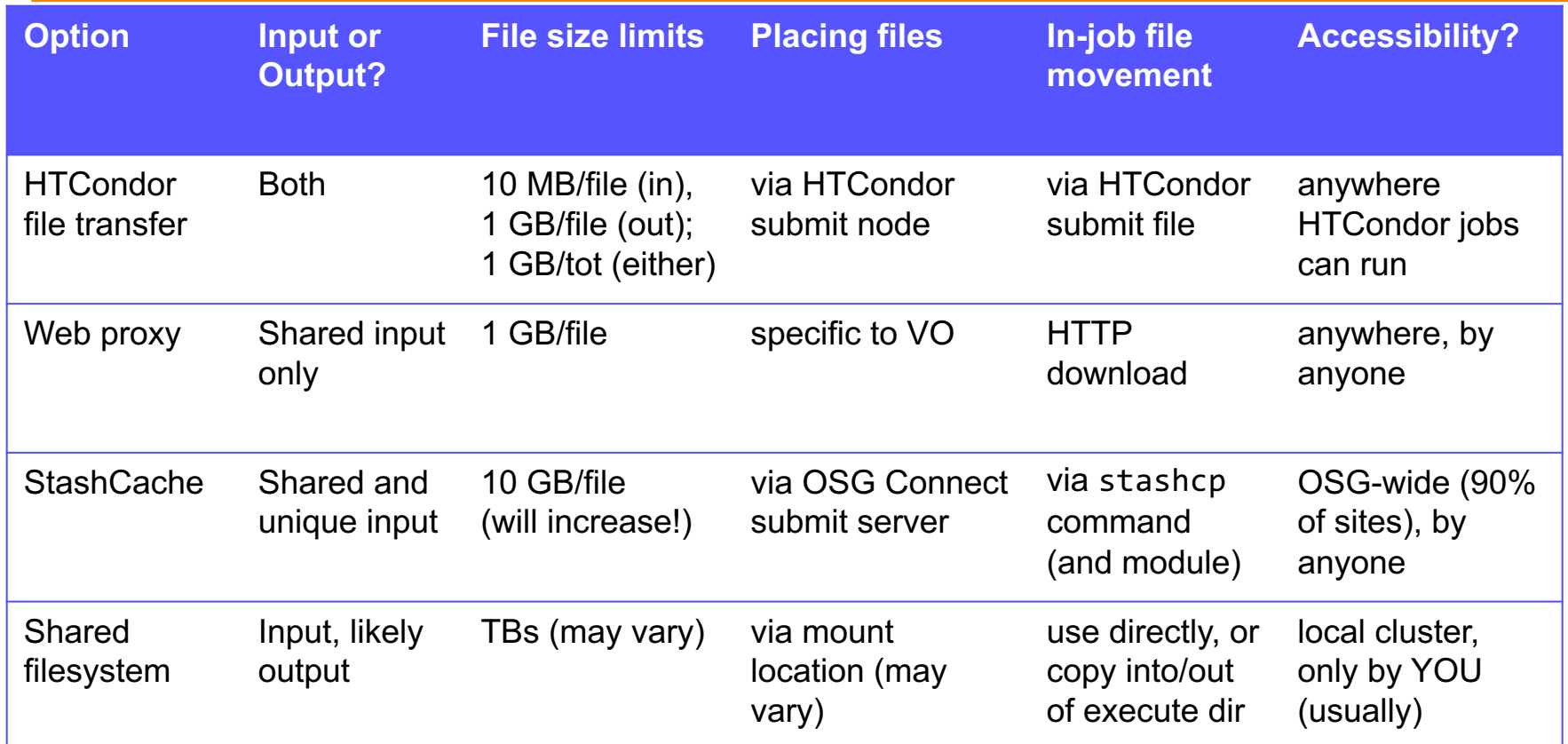

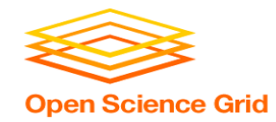

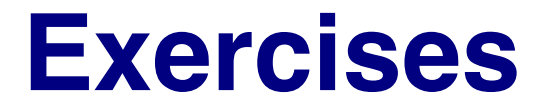

### • 4.1 Shared Filesystem for Large Input

### • 4.2 Shared Filesystem for Large Output

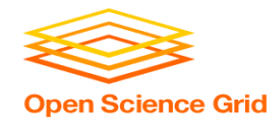

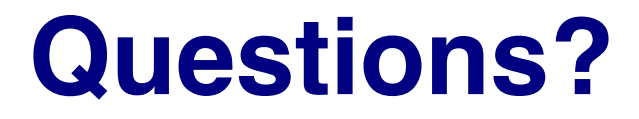

• Feel free to contact me: - dweitzel@cse.unl.edu

- Next: Exercises 4.1-4.2
- Later: Wrap-up